# POST /TeamLeaderTasksService.svc/ReassignTasksToRole Last Modified on 11/19/2017 12:59 pm EST

Reassign one or more tasks to a specific role.

### Method

POST

## URL

https://localhost/Flowtime/\_vti\_bin/Flowtime/HotOperations/TeamLeaderTasksService.svc/ReassignTasksToRole

## Request Parameters

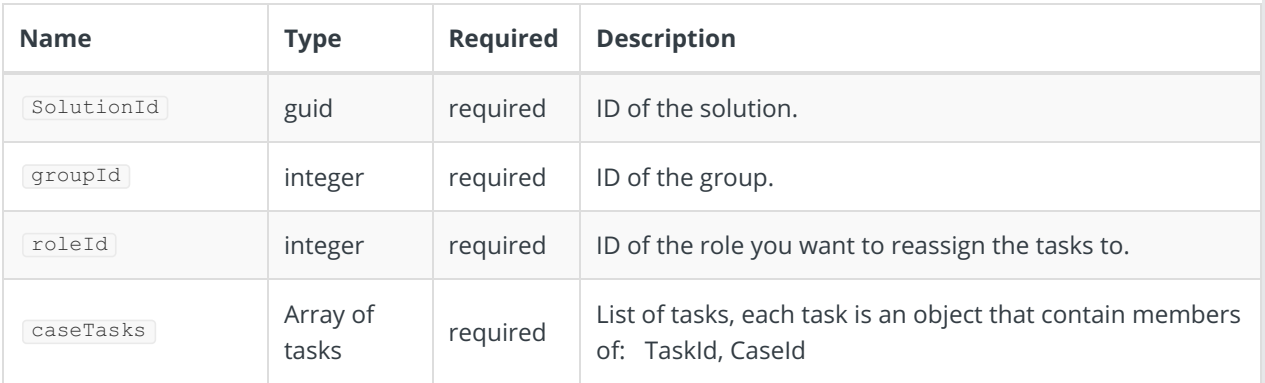

### Response Parameters

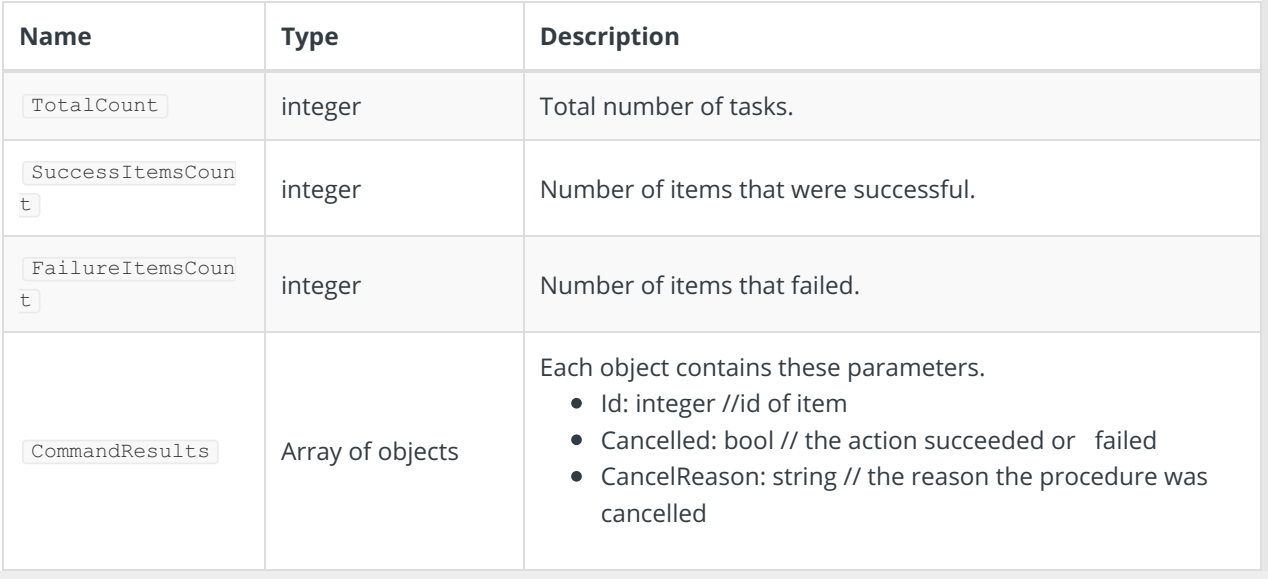